## **conf-hapy - Tâche #13054**

Labo # 13046 (Classée sans suite): mise en oeuvre hapy

## **ajouter l'utilisateur oneadmin dans le script de maintenance**

18/09/2015 15:32 - Emmanuel IHRY

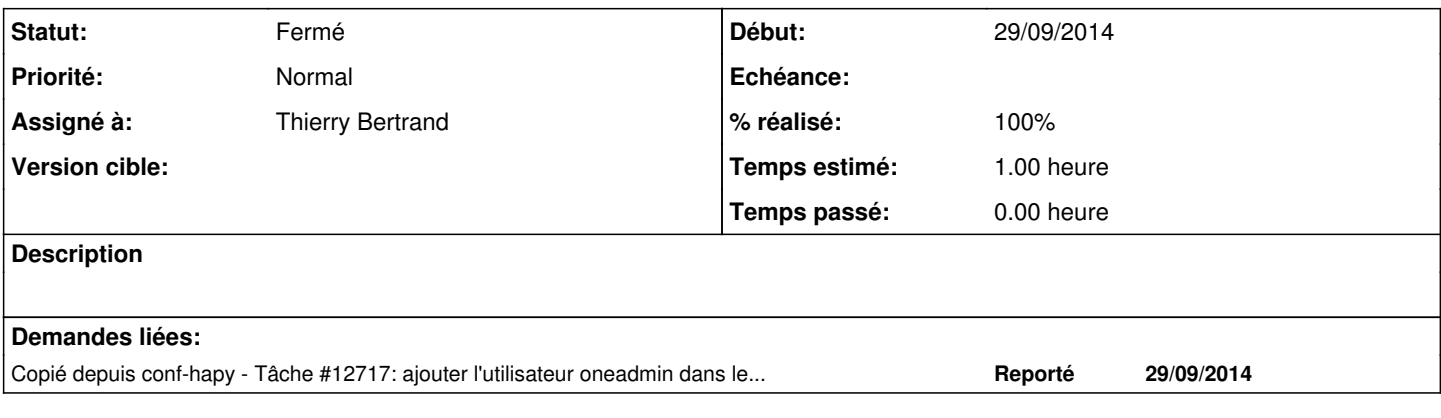

## **Historique**

## **#1 - 31/01/2019 15:41 - Thierry Bertrand**

*- Statut changé de Nouveau à Fermé*

*- % réalisé changé de 0 à 100*

*- Restant à faire (heures) changé de 1.0 à 0.0*

fait sur l'infra one intranet